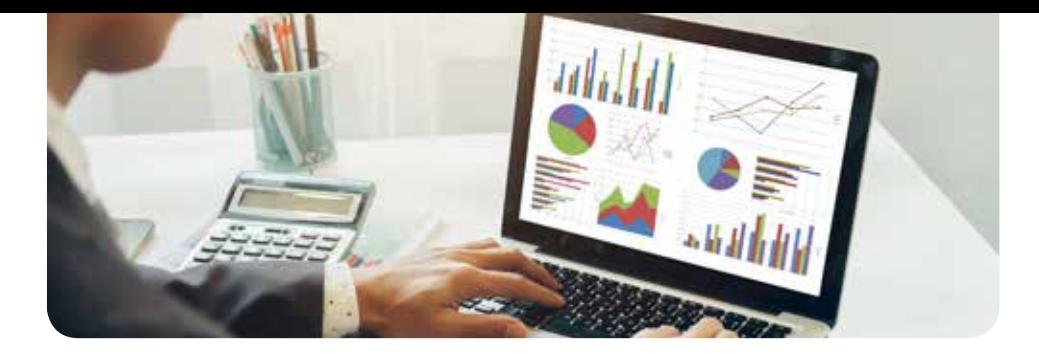

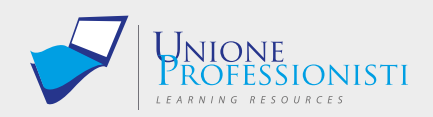

### Docente: Dott. Massimo Coco

# **Corso Microsoft Excel**

## **Livello Intermedio**

Il corso prosegue il percorso formativo intrapreso con il precedente corso Microsoft Excel – Livello Base ed è propedeutico al corso successivo e conclusivo riservato al Livello Avanzato. E' strutturato in 10 lezioni/Moduli didattici della durata di circa ore 1 cad. Presenta una parte teorica, una parte di esercitazioni pratiche, dei test intermedi e dei test finali di verifica apprendimento.

#### OBIETTIVI PROFESSIONALI

Segue un elenco di parte delle competenze che il corso si prefigge di fornire agli allievi:

- Saper gestire la condivisione delle cartelle di lavoro di Excel con altri utenti ed essere quindi in grado di lavorare online in gruppi di lavoro.
- Sapere impostare correttamente la protezione delle cartelle e dei fogli di lavoro.
- Gestire le tabelle e le strutture dei raggruppamenti, per l'analisi dei dati di un archivio
- Utilizzare funzioni avanzate di Data e Ora, Statistiche, Logiche e Finanziarie.
- Sapere ricercare ed estrarre dati da un archivio dati utilizzando varie metodologie.
- Controllare la correttezza dei calcoli e delle funzioni immesse, per la gestione degli errori
- Riuscire a consolidare i dati di più fogli di lavoro in un unico foglio Master.
- Realizzare grafici Combinati e grafici Sparkline.
- Gestire la visualizzazione di più fogli o cartelle di lavoro contemporaneamente .

### OBIETTIVI FORMATIVI

Alla fine del corso l'allievo sarà in grado di operare con Excel in modo completo e professionale. Riuscirà ad utilizzare un gran numero di funzioni e comandi di Excel e sarà operativo e competitivo nel mondo del lavoro.

#### **DESTINATARI**

Microsoft Excel è di fatto lo standard mondiale tra gli Spreadsheet (Fogli di Calcolo) e viene utilizzato da ingegneri, architetti, periti, matematici, commercialisti, analisti finanziari, contabili, studenti ecc, praticamente da chiunque nell'esercizio della propria attività debba fare calcoli più o meno complessi o debba elaborare i dati di un archivio (database).

## PROGRAMMA

*1 ora*

Unità didattica 1 – CONDIVISIONE DELLE CARTELLE DI LAVORO *Durata*

- 1.1 Presentazione del corso
- 1.2 Condivisione delle cartelle di lavoro
- 1.3 Esercitazione

Unità didattica 2 – PROTEZIONE DEI DATI 2.1 Metadati *Durata 1:01 ore*

2.2 Gestione cartella di lavoro

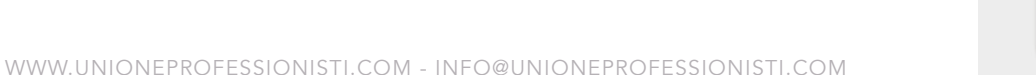

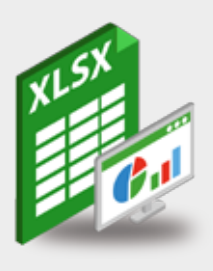

- Connessione ad internet veloce (consigliato: ADSL, 4MB download, 1MB upload, Ping max 30 Ms)
- Browser supportati: Mozilla Firefox, Google Chrome.
- Ram 128 Mbytes
- Scheda video SVGA 800x600
- Scheda audio 16 bit
- Amplificazione audio (altoparlanti o cuffie)

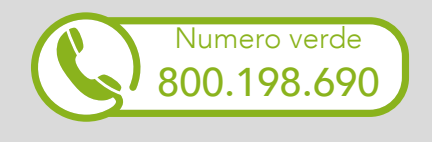

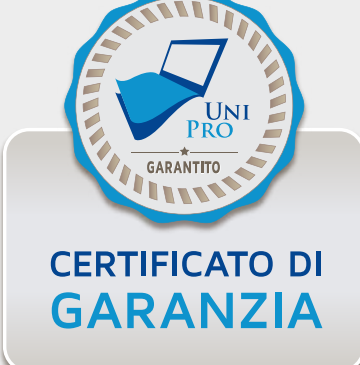

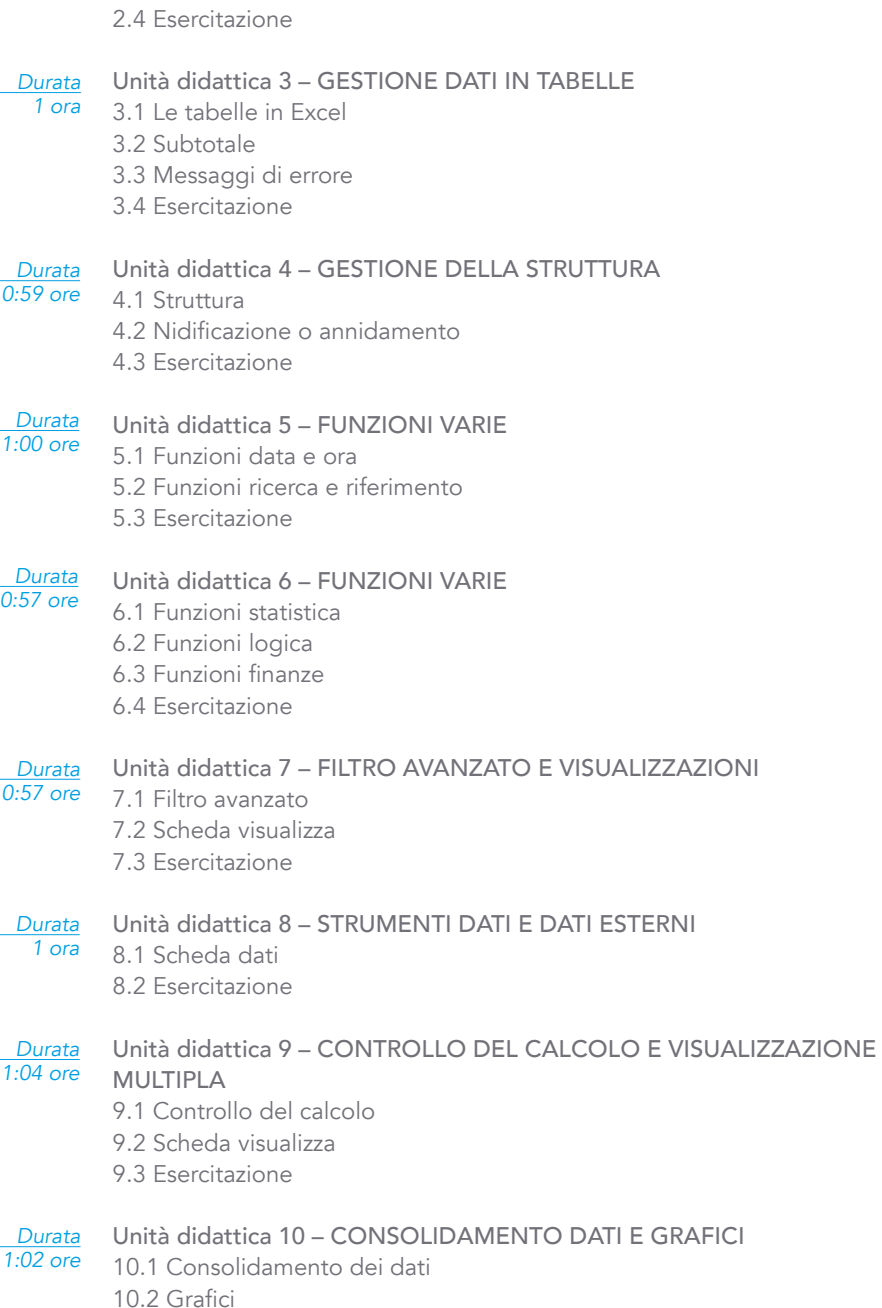

2.3 Protezione delle cartelle di lavoro

10.3 Esercitazione

## TEST FINALE

Al termine del corso è previsto un test finale.

Informativa aggiornata alla versione software 2021.

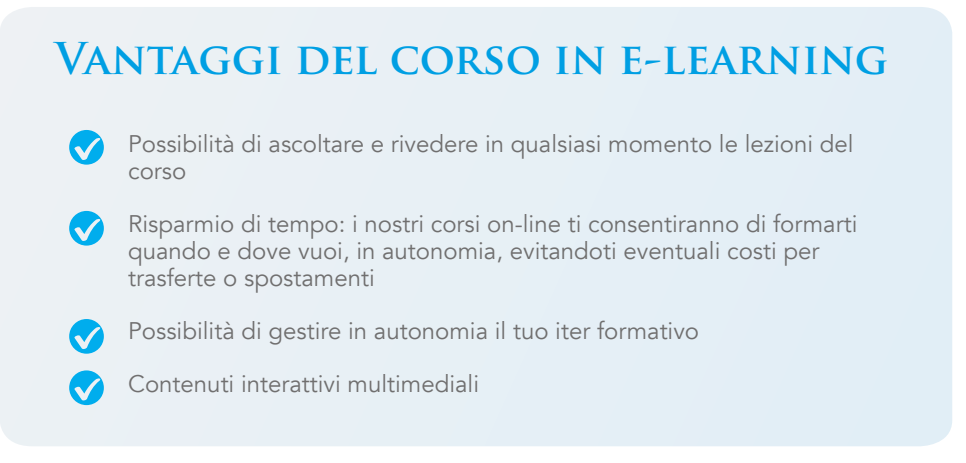

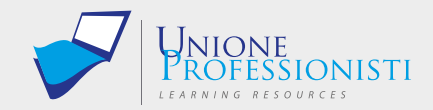